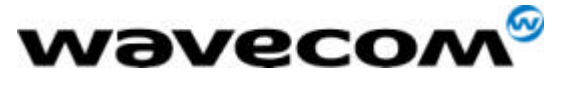

2cRelnoteStep4.doc

# Software Release Note for Step 4

## AT Version V432

### Update 15/05/02

## **New features**

- $\supset$  NF1 Wavecom Location (AT+WLOC)
- $\supset$  NF2 SPI/I2C bus management (AT+WBM, AT+WBR, AT+WBW)
- $\bullet$  NF3 Hang-up with release cause (AT+WATH)
- $\supset$  NF4 Extension of the SIM Toolkit GetLocalInfo proactive command
- $\supset$  NF5 Extension of the +WIND command to get SIM phonebook checksum indication
- $\supset$  NF6 Extension of the +WIND command to get the interruption indication

 $\supset$  NF7 - Extension of the +WFM command to manage the location, interruption and Wavecom Echo Cancel features.

• NF8 - Multiplexing mode (AT+WMUX) stored in E2PROM via the AT&W command ; restored with ATZ or AT&F commands

○ NF9 - Gpio behaviour modification : inputs can only be read ; outputs can only be written (AT+WIOM)

• NF10 - Extension of the +WOPEN command to erase all the Open-AT embedded application flash objects

• NF11 - AT+COPS command not available in dedicated mode

**C** NF12 –Internal Xmodem downloader version 1.17

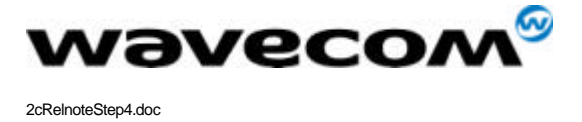

#### **Corrected problems (CP) / Changes in the AT command interface (CAT)**

Preliminary remark : The former bug identification refers to Release Note Step 4 (V431)

 $\boxtimes$  CP 1- When call control (sim tool kit functionality) is activated outgoing calls via sim tool kit menu are OK, but then all outgoing calls outside sim tool kit menu reply CME ERROR: 13 and +STIN: 99 (former bug KB 6).

˛ CP 2- AT+WSST command works only with WISMO3A module (former bug KB 7).

˛ CP 3- LF character not processed in multiplexing mode

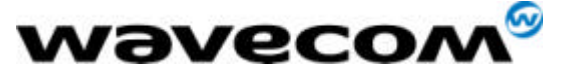

2cRelnoteStep4.doc

#### **Known bugs**

Preliminary remark : The former bug identification refers to Release Note Step 4 (V431)

˛ KB 1- In case of non authorised registration (+CREG: 3, registration denied), a +CREG: 2 indication is sent

˛ KB 2 AT+CPINC with a phase 1 SIM card returns random values for PIN2, PUK1 and PUK2 remaining attempts.

˛ KB 3- AT+CSSN=1,1: when the call is a CUG call (incoming or outgoing), no +CSSI, +CSSU indications are sent.

˛ KB 4- When listing SMS-CB with RAM storage, indications are sometimes buffered on the V24 link for a few seconds.

˛ KB 5- AT+CSQ : value returned is under-evaluated when network is performing downlink DTX.

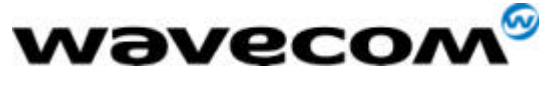

2cRelnoteStep4.doc

#### **Design Features**

˛ DF1- It is possible to change the PIN2 value even if SIM PIN2 is required and has not been entered.

˛ DF2- When AT+CFUN=1 is issued right after CPBW cycle in SIM, the phonebook index might be lost

˛ DF3- When in Auto-Bauding mode, after issuing AT+CFUN=1 the module sends dummy characters (except if serial speed is 9600 bps, module sends OK and get resynchronised on the next AT command)

 $\boxtimes$  DF4- With AT+CCED=1,8, the +CSQ responses (in idle mode) give a <br>>ber> value of 99. When interrogating the value with AT+CSQ? the response is different from 99.

 $\boxtimes$  DF5- When using AT+CBST=<74, 75 or 79> the module answers OK even if the indicated speed is not supported and negotiated to 9600

˛ DF6- AT+CMUT can only be activated during communication

˛ DF7- When an SMS is stored in SIM (with AT+CMGW) and is sent with AT+CMSS, its status does not switch from STO UNSENT to STO SENT

˛ DF8- Phonebook sorting is case sensitive

 $\boxtimes$  DF9- AT&D2 : even when DTR signal is low, automatic answers are always permitted

 $\boxtimes$  DF10- When switching to ONLINE mode, the module sends the " CONNECT xxx " indication after the rising edge of the DCD (CT 109) signal.

˛ DF 11- After a CCFC interrogation, the module displays the result in the same order as received from the network.

˛ DF 12- The following commands can not be concatenated : ATH, AT+CLCC, AT+WAC, AT+CFUN, AT+CPAS

 $\boxtimes$  DF 13- After FDN deactivation with AT+CLCK="FD",0,xxxx you have to wait up to 3 seconds before changing current phonebook (AT+CPBS).